Battery Lifetime Calculator for WILSEN Devices 1

## **Battery Lifetime Calculator for WILSEN Devices**

For diagnosis and maintenance of WILSEN devices there is a Pepperl+Fuchs service function to calculate the battery lifetime approximately.

The tool offers to estimate the approximate battery lifetime depending on following aspects:

- The LoRaWAN network performance
- Various application-dependent parameter values
- The measurement and transfer frequency required in the application

## **Operating**

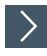

**1.** Open the web page for the WILSEN service function:

**https://wilsen-services.pepperl-fuchs.com/**

**2.** Click on the tab for the "Battery lifetime calculator"

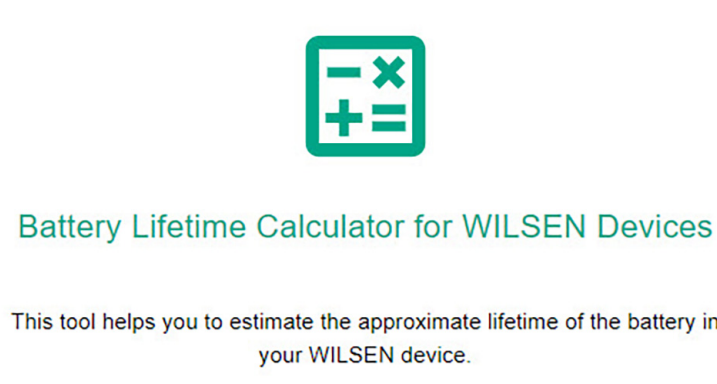

The "Battery lifetime calculator" shows a list of specifications to be defined.

**3.** Set the respective parameter values that apply to your application.

**4.** Click on "GET ESTIMATION" button to start the calculation.

As a result, you get the estimated battery runtimes for good, average and bad LoRaWAN coverage / network service quality.

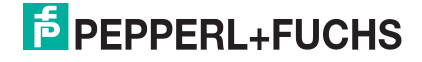